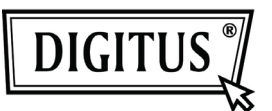

# **SUPER-SPEED 4-PORT USB 3.0 HUB**

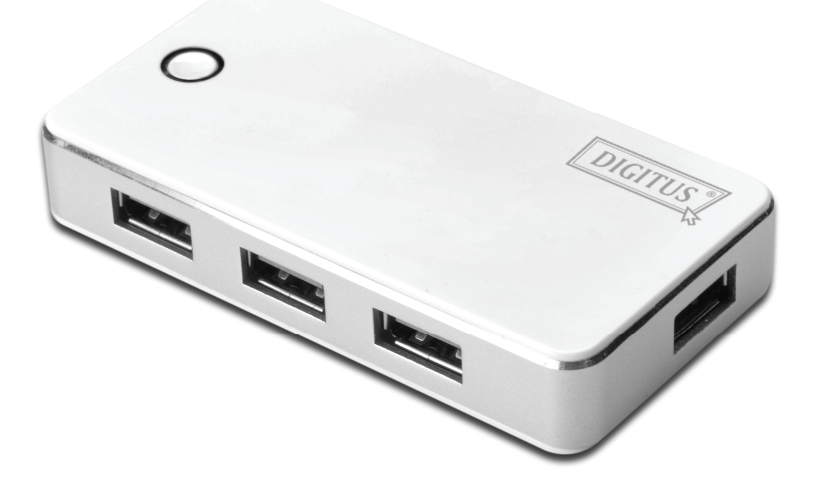

**User's Manual** (Model No. DA-70232)

# **Introduction:**

Thank you for purchasing the DA-70231: USB 3.0 4-Port Hub. This easy plug and play external device is a full featured Universal Serial Bus Hub. It allows your computer to connect to USB interfaces joysticks, modems, digital speakers, printers, digital cameras, monitors, and many other USB devices.

# **Features**:

- 1. Compliant with the three USB (Universal Serial Bus) Specifications: 3.0, 2.0 and Revision 1.1 with the Data Rates 5 Gbps, 480 Mbps, 12 Mbps and 1.5 Mbps
- 2. Includes 1 upstream and 4 downstream USB ports.
- 3. Plug and play.
- 4. Over-current detection and protection.
- 5. Connects up to 127 USB devices.
- 6. Supports Windows 7, Vista, XP

#### **Specification**:

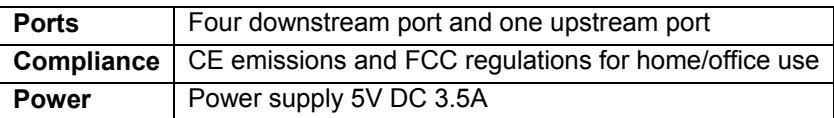

# **Hardware Installation**

- 1. Plug the included AC power adapter into the power jack at the rear of the USB 4 port hub and an electrical outlet.
- 2. Plug the USB 3.0 A type connector into the upstream port
- 3. Plug the micro-USB into a computer or USB hub downstream port
- 4. Connects USB devices or hubs to the 4 port hub's downstream  $1 \sim 4$  ports.

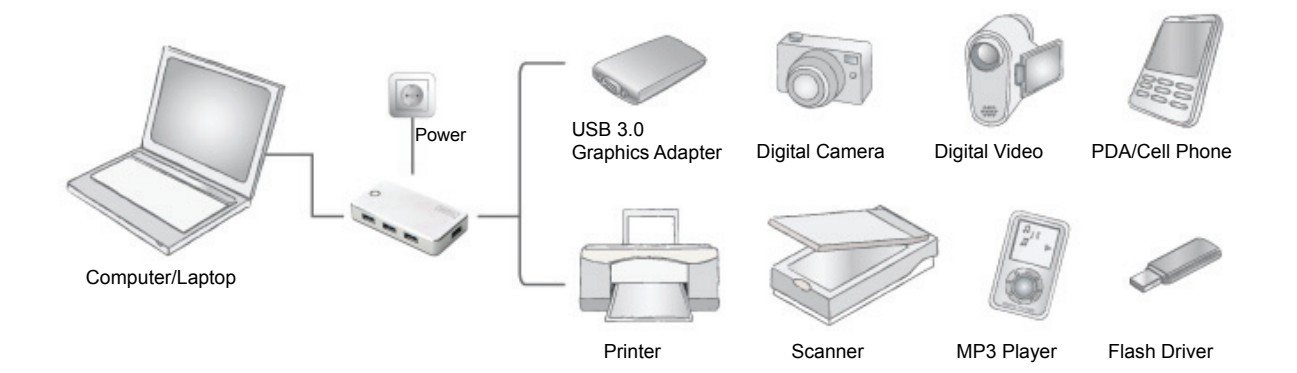

#### **Important Note:**

The Hub must be connected to a USB 3.0-compliant host in order to function in super-speed mode (5 Gbps data rate). If the Hub is connected to a USB 2.0 or 1.1-compliant host, it will operate only in high-speed, full-speed or low-speed mode (480 / 12 / 1.5 Mbps).

# **Safety Instructions**

Always read the safety instructions carefully Keep this user's manual for future reference Keep this equipment away from humidity.

- If any of the following situation arises, get the equipment checked by a service technician:
	- The equipment has been exposed to moisture
	- The equipment has been dropped and damaged
	- The equipment has obvious sign of breakage
	- The equipment has not working well or you cannot get it work according to this user's manual.

© DIGITUS. All rights reserved.

Trademarks:

All the companies, brand names, and product names referred to this manual are the trademarks or registered trademarks belonging to their respective companies.